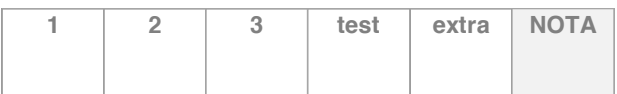

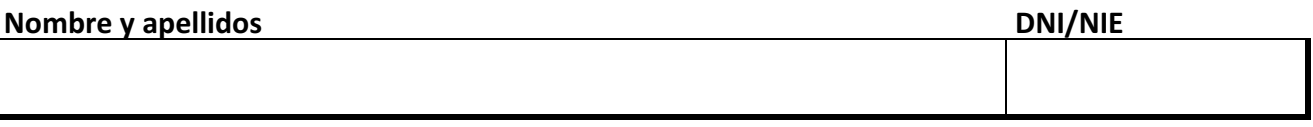

*DURACIÓN: Dispones de dos horas para realizar el examen.*

Lee las instrucciones para el test en la hoja correspondiente.

**1 (1'25 puntos)** Un sistema de archivos trabaja con bloques de datos de 1KiB y enlaces de 16 bits. Este sistema emplea una política de asignación de espacio indexada simple, con un único bloque de datos para los índices.

¿Cuál es el tamaño máximo que puede llegar a tener un archivo en este sistema?

Se desea que el sistema admita archivos más grandes y con este fin se proponen estas dos intervenciones: a) Duplicar el tamaño de los bloques de datos (pasar a 2KiB); b) permitir que el bloque de índices ocupe dos bloques de datos. ¿Cuál de las dos intervenciones elegirías tú y por qué?

**2** (1'5 puntos) En un sistema de memoria virtual paginada tenemos esta secuencia de referencias a páginas virtuales de un proceso: 1, 2, 3, 4, 2, 5, 1, 3, 4, 5, 3, 1, 5. El proceso tiene tres marcos asignados, inicialmente vacíos. Planifica esta secuencia con estos dos algoritmos: óptimo (OPT) y segunda oportunidad. Indica en cada caso cuándo se produce un fallo de página y qué página se reemplaza.

**3** (1'25 puntos) Tenemos un baño público en el que cabe un número ilimitado de personas. Cada cierto tiempo un empleado realiza la limpieza del baño, actuando de la siguiente forma: pone un letrero para impedir que entren personas al baño, se espera a que quienes están dentro acaben y salgan, y una vez que el recinto está vacío, realiza la limpieza. Cuando termina de limpiar, retira el letrero y se marcha, quedando el baño libre para que entren nuevos usuarios.

Se quiere implementar un software que simule este baño, con hilos que implementan a las personas que interactúan con él. A continuación se muestran los bocetos de las funciones que ejecutarán los hilos usuarios y el hilo limpiador:

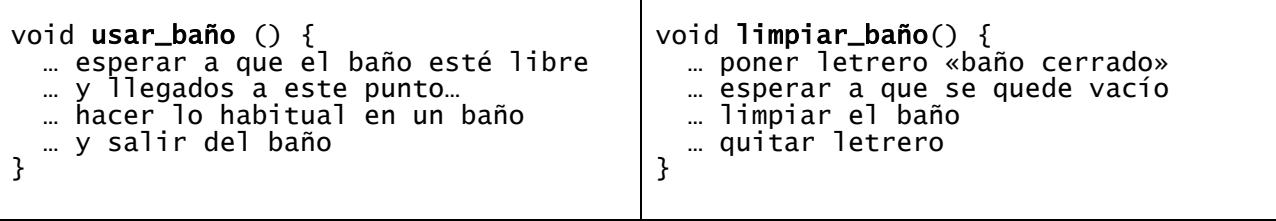

TAREA. Tienes que añadir al boceto de código las acciones de sincronización necesarias para cumplir con las especificaciones descritas arriba. Utiliza **semáforos** como herramienta de sincronización.

NOTA. Si te cuesta implementar el problema con semáforos, utiliza las herramientas de "esperar" y "despertar" que vimos en clase, o al menos expresa algorítmicamente cómo hay que sincronizar los procesos. Así podrás tener algo de puntuación en este ejercicio.